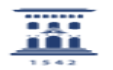

## Renombrar usuarios basados en el usuario de correo para cambiarlos a NIP. 02/01/2023 17:13:47

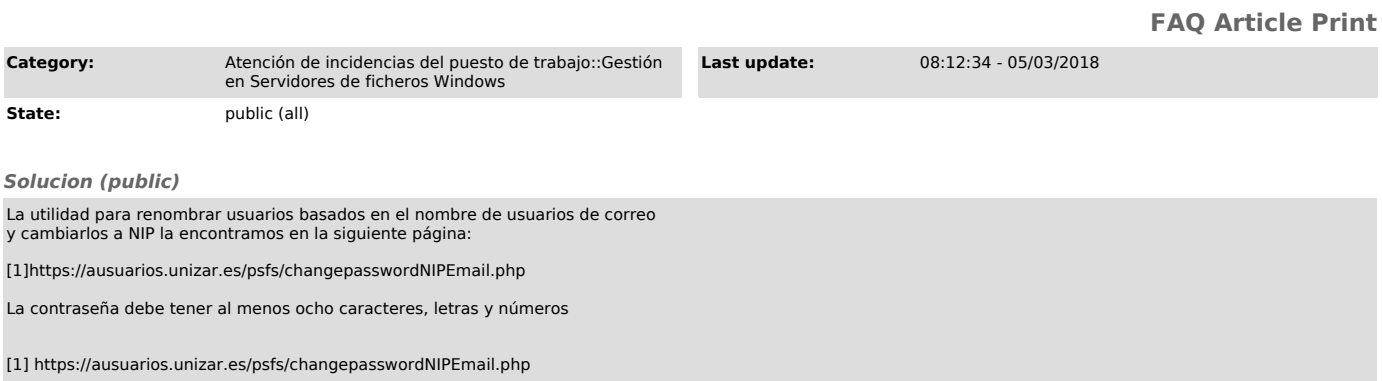